### LineageOS 15.1 for HTC M8S

[https://forum.xda-developers.com/htc-one-m8/one-m8s-general/rom-lineageos-htc-one-m8s-m8qlul-t3](https://forum.xda-developers.com/htc-one-m8/one-m8s-general/rom-lineageos-htc-one-m8s-m8qlul-t3805704) [805704](https://forum.xda-developers.com/htc-one-m8/one-m8s-general/rom-lineageos-htc-one-m8s-m8qlul-t3805704)

#### **Versions**

- 20 June 2018
	- Fixed headphones microphone
- 26 July 2018
	- July Android Security updates
	- $\circ$  Kernel updated from tag 3.10.49 to tag 3.10.108
	- Bluetooth now recognises the correct bt address
	- Use low-latency as primary output for notifications and ringtone
	- Switched SELinux to enforcing
	- When usb composition is on "charge only" adb works
	- Enabled audio offloading
	- Added the option to disable Double Tap to wake gesture
	- Added option to unlock phone with a gesture (you can find it under gestures tab)
	- Used newer WiFi configuration files (hope that fixes WiFi problems)
	- $\circ$  The name "HTC One M8s" is shown to your pc when connected instead of "Android Phone"
- 18 October 2018
	- August/September/October ASB merged
	- Use sdFAT instead of exFAT
	- Reduce GPS fix time
	- o Increased speaker volume
	- $\circ$  Increased microphone volume
	- o Increased upper earpiece volume when in-call
	- Enabled HDR
	- $\circ$  Fixed wakelock

Hello all, I just uploaded the new build in the server. Some words about some changes.

1) GPS fix time dramatically reduced to 0-5 seconds.

2) HDR is enabled in this build because it is kinda fixed. I need some feedback on this. When I take a picture with HDR

enabled it seems that the picture is overexposed. This is currently Work In Progress, any feedback is much appreciated.

3) A terrible wakelock existed in previous build which caused the battery to drain fast when

Mobile Data were enabled. This is fixed in this build.

4) From this build the ROM will not be pre-rooted. You have to either flash the su add-on from https://download.lineageos.org/extras or flash Magisk.

5) Lastly, I increased the volume in various things. I had seen some reports that the mic reception was low

so I decided to increase some volumes. Please consider leaving a feedback.

26 October 2018

Instagram videos fixed

#### **Installation**

- Launcher: Googleonw or Trebouchet better is to install **Nova Launcher**
- External SD card only to move files or extend internal memory (will be erased)
- Install weather provider:

# **Long GPS Fix**

It looks like AGPS is not working

XTRA\_SERVER\_1=http://xtra1.gpsonextra.net/xtra.bin XTRA\_SERVER\_2=http://xtra2.gpsonextra.net/xtra.bin XTRA\_SERVER\_3=http://xtra3.gpsonextra.net/xtra.bin SUPL\_HOST=supl.google.com SUPL\_PORT=7276

```
mount -o rw,remount /system
vim /etc/gps.conf
```
#XTRA\_SERVER\_1=http://xtra1.gpsonextra.net/xtra.bin #XTRA\_SERVER\_2=http://xtra2.gpsonextra.net/xtra.bin #XTRA\_SERVER\_3=http://xtra3.gpsonextra.net/xtra.bini

XTRA\_SERVER\_1=https://xtrapath1.izatcloud.net/xtra3grc.bin XTRA\_SERVER\_2=https://xtrapath2.izatcloud.net/xtra3grc.bin XTRA\_SERVER\_3=https://xtrapath3.izatcloud.net/xtra3grc.bin

NTP SERVER=europe.pool.ntp.org

SUPL\_HOST=supl.google.com SUPL\_PORT=7276

**mount** -o ro,remount /system

# **Status bar icons**

## **remove root # icon**

```
settings get secure icon blacklist
rotate,headset
```

```
settings put secure icon_blacklist rotate,headset,su
reboot
```
**enable screenshoot power menu**

Setting>Buttons>Power menu>. Select Screenshot

## **Wifi problems**

iw wlan0 scan | **grep** SSID dumpsys wifi dumpsys wifiscanner service list am stop-service wificond am start-service wificond dumpsys wifiscanner ... Latest scan results: BSSID Frequency RSSI Age(sec) SSID Flags xx:xx:xx:xx:xx:50 2452 -61 0.000 abcdef-WIFI [WEP][ESS] xx:xx:xx:xx:xx:96 2472 -66 0.000 HUAWEI-B315-8796 [WPA2-PSK-CCMP][ESS] xx:xx:xx:xx:xx:d0 5220 -75 0.000 abcdef-WIFI [WEP][ESS] xx:xx:xx:xx:xx:94 2437 -79 0.000 PLAY-ONLINE-6047 [WPA2-PSK-CCMP+TKIP][WPA-PSK-CCMP+TKIP][ESS] xx:xx:xx:xx:xx:22 2437 -90 0.000 ABCD\_PT\_23 [WPA2-PSK-TKIP][ESS] Latest native scan results: BSSID Frequency RSSI Age(sec) SSID Flags xx:xx:xx:xx:xx:13 2412 -70 >1000.0 robofi [WPA2-PSK-CCMP][ESS] xx:xx:xx:xx:xx:96 2472 -66 0.000 HUAWEI-B315-8796 [WPA2-PSK-CCMP][ESS] xx:xx:xx:xx:xx:58 2462 -65 >1000.0 robofi [WPA2-PSK-CCMP][ESS] xx:xx:xx:xx:xx:50 2452 -61 0.000 abcdef-WIFI [WEP][ESS] xx:xx:xx:xx:xx:94 2437 -79 0.000 PLAY-ONLINE-6047 [WPA2-PSK-CCMP+TKIP][WPA-PSK-CCMP+TKIP][ESS] xx:xx:xx:xx:xx:d0 5220 -75 0.000 abcdef-WIFI [WEP][ESS] xx:xx:xx:xx:xx:1b 2412 -66 >1000.0 DIRECT-NRC43x Series

niziak.spox.org - https://niziak.spox.org/wiki/

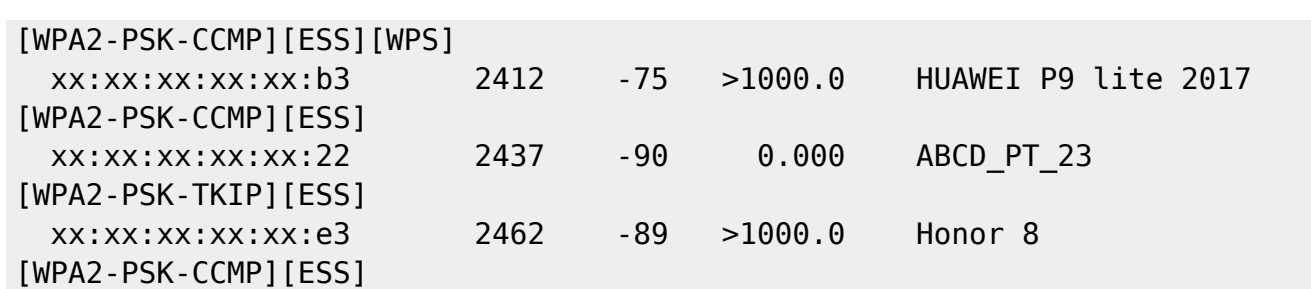

problem:

[https://discuss.96boards.org/t/wifi-does-not-connect-to-the-router-phone-hotspot-with-aosp-prebuilt-i](https://discuss.96boards.org/t/wifi-does-not-connect-to-the-router-phone-hotspot-with-aosp-prebuilt-image/5344) [mage/5344](https://discuss.96boards.org/t/wifi-does-not-connect-to-the-router-phone-hotspot-with-aosp-prebuilt-image/5344) kernel patch<https://patchwork.kernel.org/patch/10547433/>

From: <https://niziak.spox.org/wiki/> - **niziak.spox.org**

Permanent link: **<https://niziak.spox.org/wiki/android:lineage>**

Last update: **2019/02/01 07:20**

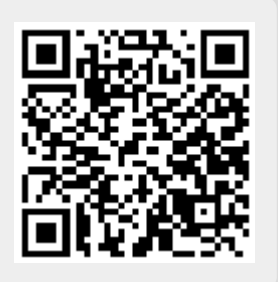